### Building distributed applications with JOLIE and Qt How to help your applications enter the service-oriented world

#### Fabrizio Montesi, Kévin Ottens

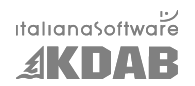

#### Akademy 2009 – July 6th

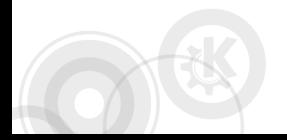

Fabrizio Montesi, Kévin Ottens – [Building distributed applications with JOLIE and Qt](#page-24-0) – 1/25

<span id="page-0-0"></span> $(0,1)$   $(0,1)$   $(0,1)$   $(1,1)$   $(1,1)$   $(1,1)$   $(1,1)$   $(1,1)$   $(1,1)$   $(1,1)$   $(1,1)$   $(1,1)$ 

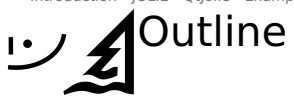

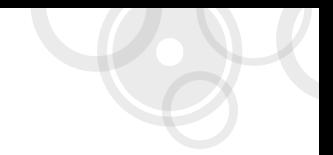

#### 1 [Introduction](#page-2-0)

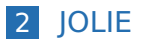

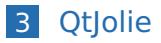

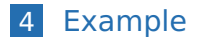

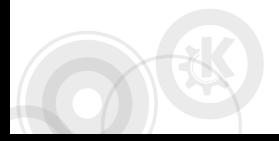

**KOX E KEXKEY ARY KO** Fabrizio Montesi, Kévin Ottens – [Building distributed applications with JOLIE and Qt](#page-0-0) – 2/25

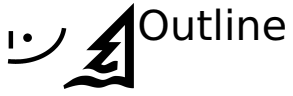

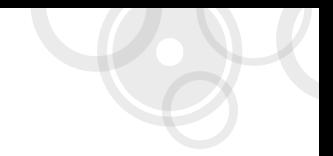

#### 1 [Introduction](#page-2-0)

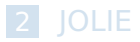

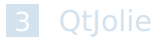

#### 4 [Example](#page-22-0)

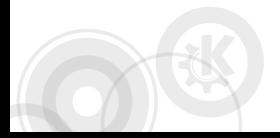

<span id="page-2-0"></span>K ロ > K @ ▶ K ミ > K ミ > - ミ - K Q Q Q Fabrizio Montesi, Kévin Ottens – [Building distributed applications with JOLIE and Qt](#page-0-0) – 3/25

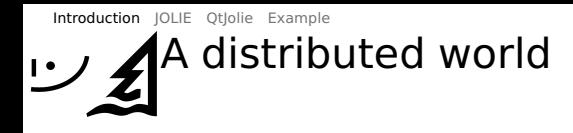

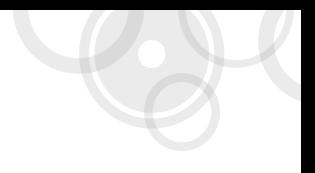

- Networking technologies have introduced new ways for users to share, store and access data.
- User data is now stored in multiple points, each one possibly implemented in a different way.
- We want to enable users to coordinate their distributed data.
- $\blacksquare$  How do we make UIs interacting with this distributed world?

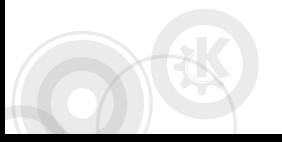

イロメ イタメ イミメ イミメーキ

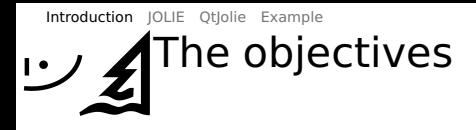

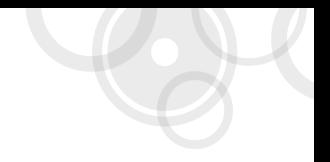

- Reuse existing tools and languages in their own specific area.
- $\blacksquare$  Provide developers with the means for coordinating distributed applications easily.
- Connect UIs to these technologies.
- **Pay attention to performance and scalability.**

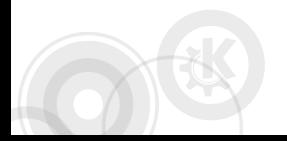

**≮ロト ⊀何ト ⊀ ヨト ⊀ ヨト** 

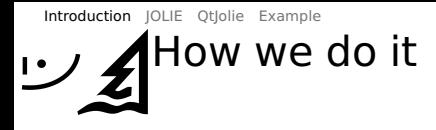

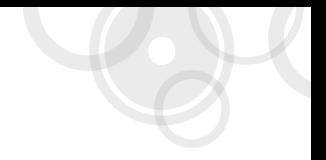

- We make use of a service-oriented language (JOLIE) to handle distributed programming.
- $\blacksquare$  We build a layer between C++/Qt and JOLIE so they can interoperate.
- Distributed programming and UI programming remain separated.

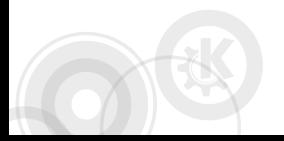

[Introduction](#page-2-0) [JOLIE](#page-9-0) Otlolie [Example](#page-22-0)

# Service-Oriented Computing (SOC)

- An emerging paradigm for programming distributed applications.
- Generalizes the concepts of service.
- **Offers a model for handling the complexity of** service systems.
- Web Services and D-Bus are examples of service-oriented technologies.

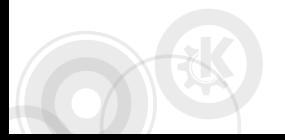

∢ ロ ▶ ( 何 ) ( ミ ) ( ミ ) ( ニ

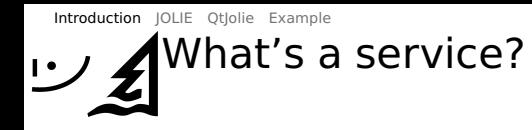

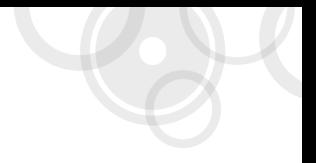

- An application exposing functionalities to other applications.
- $\blacksquare$  It communicates through language-independent protocols.
- Offers a description of itself to the other partners.

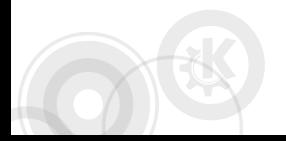

[Introduction](#page-2-0) [JOLIE](#page-9-0) Otlolie [Example](#page-22-0)

# Service composition and orchestration

- $\blacksquare$  A service can exploit the functionalities of existing ones, by composing them.
- Such composite services are called "orchestrators".
- $\blacksquare$  An orchestrator coordinates other services from its single point of view.
- Writing orchestrators can be a difficult task: we need new appropriate languages and primitives.

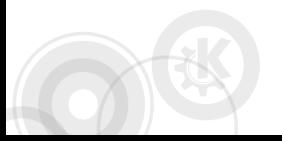

イロト イ母 トイラト イラトー

[Introduction](#page-2-0) [JOLIE](#page-9-0) [QtJolie](#page-13-0) [Example](#page-22-0) リ Outline

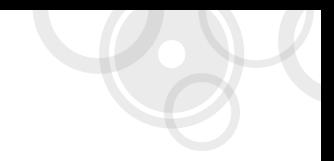

1 [Introduction](#page-2-0)

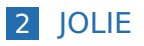

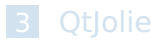

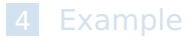

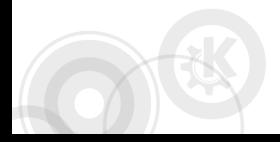

<span id="page-9-0"></span>K ロ > K @ ▶ K ミ > K ミ > - ミ - K Q Q Q Fabrizio Montesi, Kévin Ottens – [Building distributed applications with JOLIE and Qt](#page-0-0) – 10/25

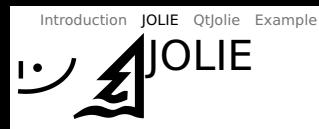

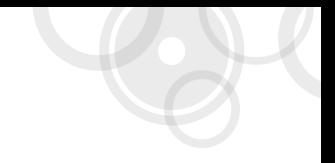

- **JOLIE** is a new service-oriented language.
- Lightweight and cross-platform.
- Based on a formal theoretical framework.
- $\blacksquare$  It offers new constructs and primitives, focusing on the problems of distributed programming.
- $\blacksquare$  It supports pluggable communication protocols and mediums, without requiring you to change your programs.

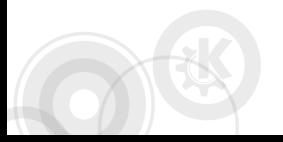

## Some native features in JOLIE

- Native primitives for performing communications.
- $\blacksquare$  Parallel execution of activities, through the operator.
- External choice: the orchestrator offers multiple possibilities (like in a switch) and the communicating partner chooses one by sending a message notifying the choice.
- **Dynamic fault handling, adaptive w.r.t. the** execution flow.

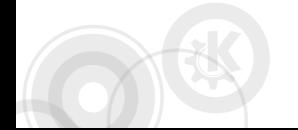

イロト イ母 トイヨ トイヨ トーヨ

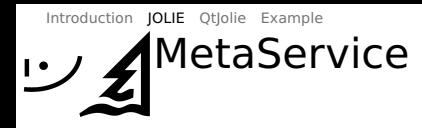

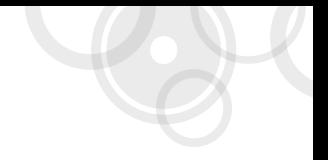

- $\blacksquare$  A registry of services, it acts as a service router.
- $\blacksquare$  It allows you to access services without knowing their location, or even the protocol they speak.
- $\blacksquare$  Routes your messages to the registered service, converting the data to the appropriate protocol.
- Can load embedded services on demand.

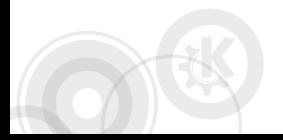

[Introduction](#page-2-0) [JOLIE](#page-9-0) [QtJolie](#page-13-0) [Example](#page-22-0) Outline  $\overline{v}$ 

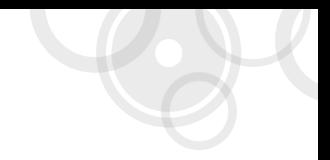

#### 1 [Introduction](#page-2-0)

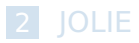

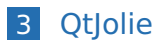

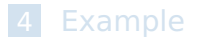

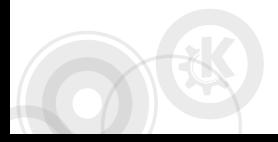

<span id="page-13-0"></span>K ロ > K @ ▶ K ミ > K ミ > - ミ - K Q Q Q Fabrizio Montesi, Kévin Ottens – [Building distributed applications with JOLIE and Qt](#page-0-0) – 14/25

### Qt + JOLIE  $\rightarrow$  QtJolie

Exposing C++ applications to the service world since 2009

#### **Goals**

- **Allow Qt applications to drive a JOLIE instance**
- **Make it easy to talk to a (Web) Service**
- Mid-term, benefit from JOLIE abilities to mix services and protocols
- Provide a Qt-ish API, similar to QtDBus when it makes sense

#### Architecture Uses <del>(See Solver)</del> Application  $\begin{bmatrix} - & - & - & - & - \\ 0 & - & - & - & - \\ 0 & 0 & 0 & - & - \\ 0 & 0 & 0 & 0 \\ 0 & 0 & 0 & 0 \\ 0 & 0 & 0 & 0 \\ 0 & 0 & 0 & 0 \\ 0 & 0 & 0 & 0 \\ 0 & 0 & 0 & 0 \\ 0 & 0 & 0 & 0 \\ 0 & 0 & 0 & 0 \\ 0 & 0 & 0 & 0 \\ 0 & 0 & 0 & 0 \\ 0 & 0 & 0 & 0 \\ 0 & 0 & 0 & 0 & 0 \\ 0 & 0 & 0 & 0 & 0 \\ 0 & 0 &$ Uses instanciates **MetaService**  $QQ$

Fabrizio Montesi, Kévin Ottens – [Building distributed applications with JOLIE and Qt](#page-0-0) – 15/25

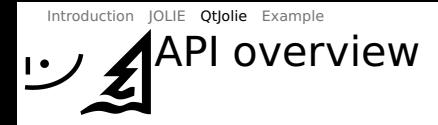

### [WARNING]

**KORK E KERKERKERKER** 

Work in progress. Convenience missing.

Fabrizio Montesi, Kévin Ottens – [Building distributed applications with JOLIE and Qt](#page-0-0) – 16/25

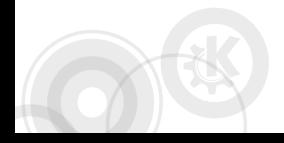

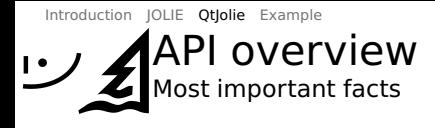

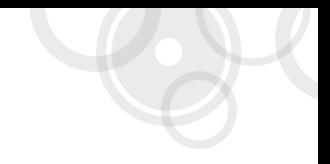

- We're using the Jolie namespace
- You can create a Client or a Server
- The API allows to manage Messages
- Messages have data which is a Value instance
- Values form a tree of key/list pairs and can be int, double or byte array
- In case of problems Fault instances shall be issued
- By inheriting AbstractAdaptor you can process incoming calls

イロト イ母 トイヨ トイヨ トーヨ

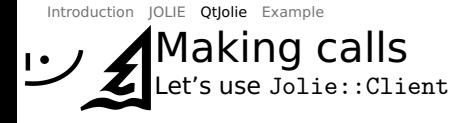

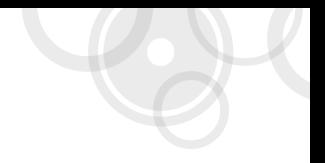

KED KARD KED KED E YA GA

using namespace Jolie;

Client \*client = new Client("localhost", 9000);

Message message("/Printer", "printInput"); message.setData(Value("Patapatapon!"));

Message  $reply = client->call(message);$ 

Q\_ASSERT(reply.toByteArray()=="success");

Fabrizio Montesi, Kévin Ottens – [Building distributed applications with JOLIE and Qt](#page-0-0) – 18/25

[Introduction](#page-2-0) [JOLIE](#page-9-0) [QtJolie](#page-13-0) [Example](#page-22-0) Receiving calls (1/3) Let's use Jolie::Server and Jolie::AbstractAdaptor

```
using namespace Jolie;
```

```
class CalculatorAdaptor : public AbstractAdaptor
{
    Q_OBJECT
public:
    CalculatorAdaptor(QObject *parent = 0)
        : AbstractAdaptor(parent) { }
private:
    //==>
```
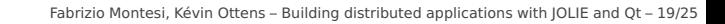

KED KARD KED KED E YAN

```
Introduction JOLIE QtJolie Example
       Receiving calls (2/3)
       Let's use Jolie::Server and Jolie::AbstractAdaptor
     // \leq ==Message relay(Server *server,
                    const Message &message)
     {
       Value data = message.data();
       qint32 x = data.children("x") .first().toInt();qint32 y = data.children("y") .first().toInt();
       Message reply(message.resourcePath(),
                      message.operationName(),
                      message.id());
       reply.setData(Value(x+y));
       return reply;
     }
```
};

KED KARD KED KED E YA GA

[Introduction](#page-2-0) [JOLIE](#page-9-0) [QtJolie](#page-13-0) [Example](#page-22-0) Receiving calls (3/3) Let's use Jolie::Server and Jolie::AbstractAdaptor

using namespace Jolie;

Server \*server = new Server(8000); CalculatorAdaptor \*adaptor = new CalculatorAdaptor(this);

server->registerAdaptor("/", adaptor);

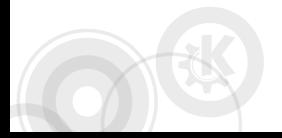

Fabrizio Montesi, Kévin Ottens – [Building distributed applications with JOLIE and Qt](#page-0-0) – 21/25

KED KARD KED KED E YA GA

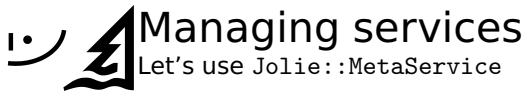

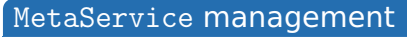

- start $()$ /stop $()$
- loadService("Math", "math.ol")
- unloadService("MathService")

listServices()

#### **Redirections**

```
addRedirection("Calculator",
               "socket://localhost:8000",
               Value("sodep"),
               Value("soap"));
```
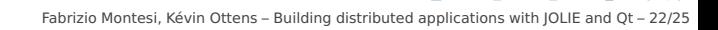

KED KARD KED KED E YA GA

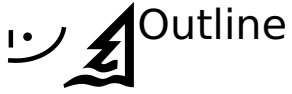

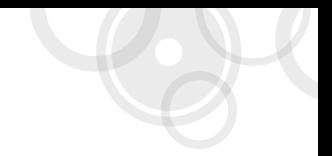

1 [Introduction](#page-2-0)

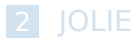

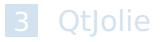

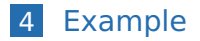

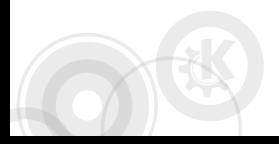

<span id="page-22-0"></span>K ロ > K @ ▶ K ミ > K ミ > - ミ - K Q Q Q Fabrizio Montesi, Kévin Ottens – [Building distributed applications with JOLIE and Qt](#page-0-0) – 23/25

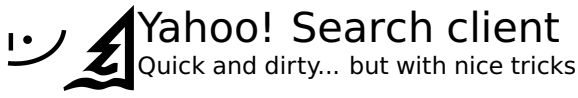

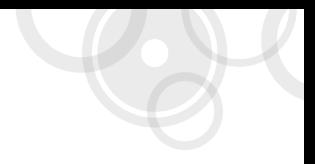

Quick demo...

Show me the code!

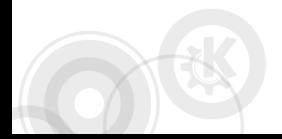

KED KARD KED KED E YA GA Fabrizio Montesi, Kévin Ottens – [Building distributed applications with JOLIE and Qt](#page-0-0) – 24/25 [Introduction](#page-2-0) [JOLIE](#page-9-0) Otlolie [Example](#page-22-0)

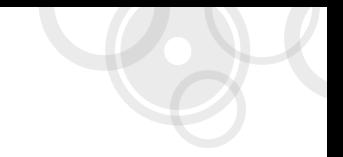

## Questions ?

#### Fabrizio Montezi fmontesi@italianasoftware.com

#### <span id="page-24-0"></span>Kévin Ottens kevin@kdab.com

KED KARD KED KED E YAN

Fabrizio Montesi, Kévin Ottens – [Building distributed applications with JOLIE and Qt](#page-0-0) – 25/25